## **Upgrade EDA databázy**

Pridávanie nových vlastností a optimalizácie EDA majú niekedy za dôsledok spätne nekompatibilné zmeny na databázovej úrovni. Preto bol definovaný pojem **"verzia EDA databázy"**. Procesy EDA (edaserver, edadll, eda\_workbook) dokážu pracova len s takou verziou EDA databázy, pre akú boli vytvorené. V prípade, že je proces urený pre novšiu alebo staršiu verziu ako je verzia databázy, tak sa k nej odmietne pripoji a do logu vypíše chybové hlásenie.

Upgrade databázy je možné vykona **len pomocou procesu EDA Server** spusteným len pre tento úel pomocou parametra [/EDAUPGRADE](https://doc.ipesoft.com/pages/viewpage.action?pageId=42703168). EDA Server sa pripojí k databáze, vykoná všetky potrebné úpravy a skoní.

**Upozornenie:** Upgrade databázy je asovo nároná operácia a v závislosti na vekosti databázy, výkonu hardvéru a rýchlosti siete môže trva desiatky minút až niekoko hodín. Preto sa odporúa vykonáva upgrade na neaktívnej aplikácii (spustený len D2000 Server bez alších procesov - štartovací parameter /N) pri minimálnej záaži hardvéru. Za žiadnych okolností by sa nad jednou databázou nemali spúša viaceré EDA Servery pre upgrade databázy!

Príklad upgrade databázy:

edaserver.exe /EDATNSeda /EDAUSReda\_user /EDAPWDeda\_secret /EDAUPGRADE

V prípade, že sú zadefinované [predvolené parametre pripojenia k databáze](https://doc.ipesoft.com/display/D2DOCV21SK/Pripojenie+k+EDA), je jediný povinný parameter /EDAUPGRADE.

## Zoznam najdôležitejších zmien poda verzie EDA databázy:

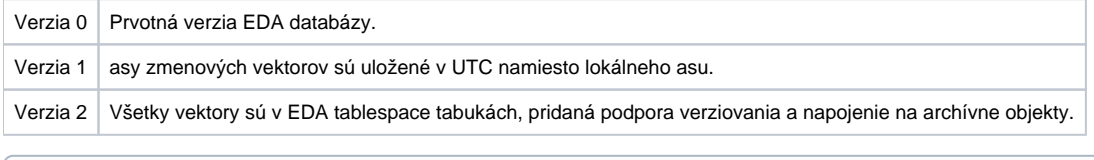

**Súvisiace stránky:** (ī) [Pripojenie k databáze](https://doc.ipesoft.com/display/D2DOCV21SK/Pripojenie+k+EDA)